# EASTERN UNIVERSITY, SRILANKA

### First Year Second Semester Examination in Agriculture - 2009/2010 TBRAR IT 1101 INTRODUCTION TO INFORMATION TECHNOLOGY

## (Practical)

(Proper and Repeat)

### **Answer ALL Questions**

Unterrolty Time Allowed: 02 Hours

22 APR 2012

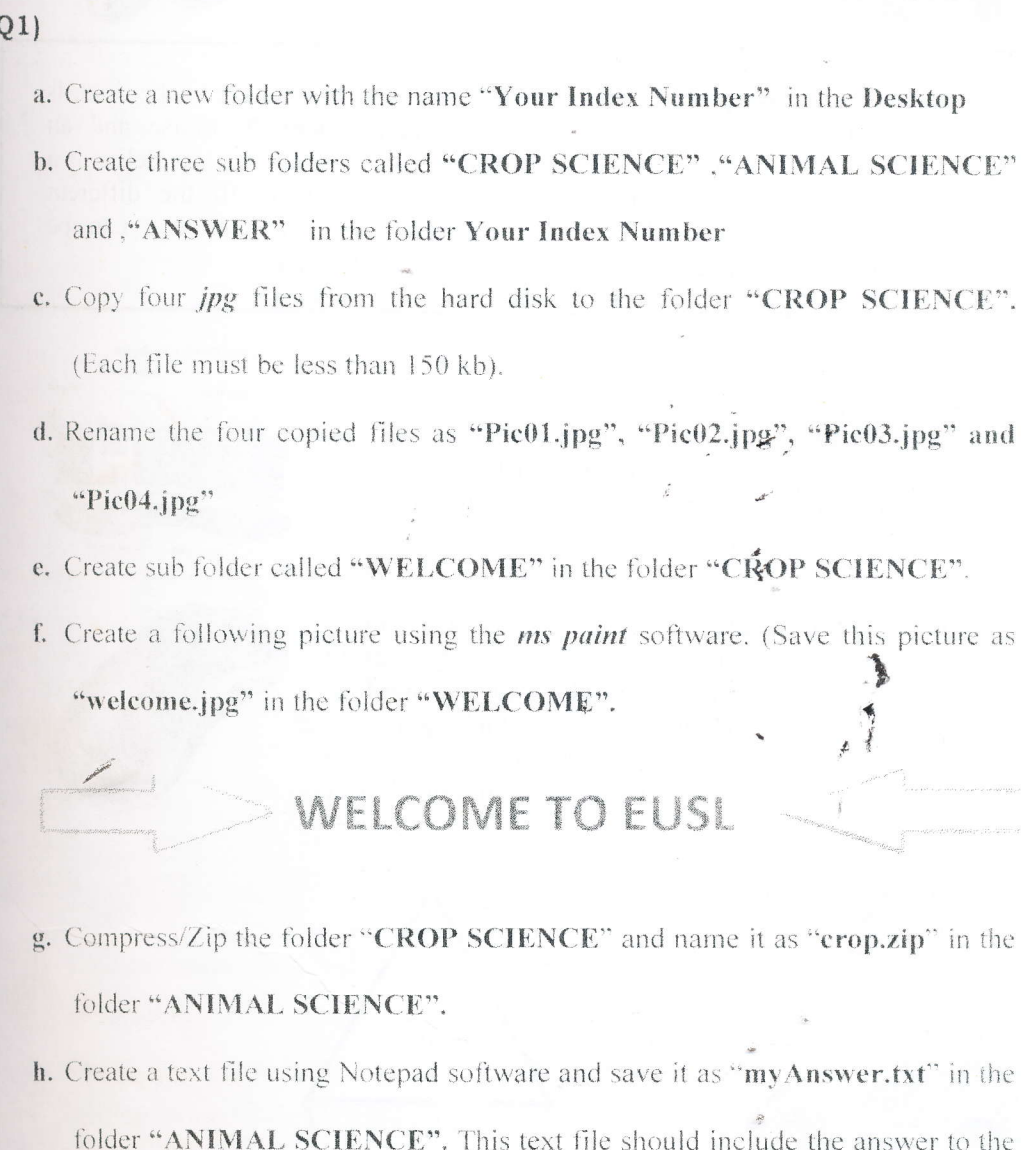

question that "How to pin any application program on the start menu?"

Q2. By using "Ms Word 2007" creates a Document as shown below and save it as Q2.docx in the folder ANSWER.

\*\*Note: This document related images are available on intranet

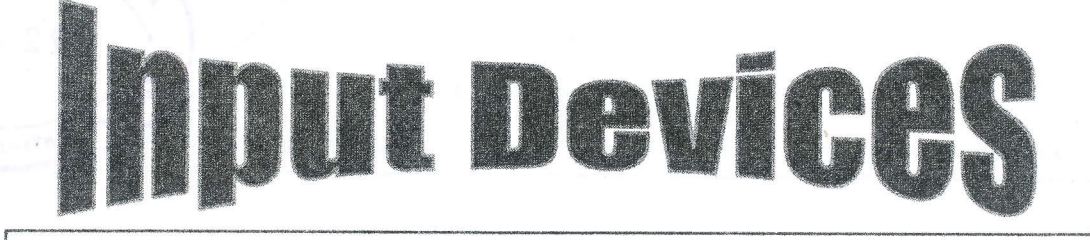

n input device/ output device is any hardware device that sends data to the computer, without any input devices, a computer would only be a display device and not allow users to interact with it, much

like a TV. In the picture to the right, is a Logitech trackball mouse and an example of an input device. Below is a complete listing of all the different computer input devices that can be used on a computer.

#### **Examples of Input Device**

- KEYBOARD One of the main input devices 'Keybo used on a computer, a PC's keyboard looks very similar to the keyboards of electric typewriters, with some additional keys..
- Liquid crystal display  $(LCD) A$  hardware input device that was invented by Douglas Engelbart in 1963, who at the time was working at the Stanford Research Institute, which was a think tank sponsored by Stanford University. The mouse allows an individual to control a pointer in a graphical user interface (GUI).

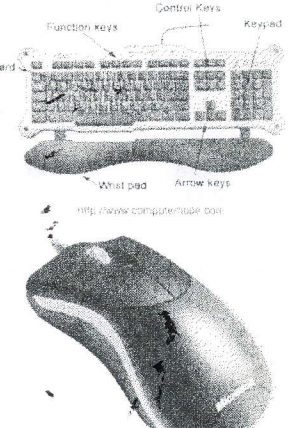

Saitek Gamers' Keyboard

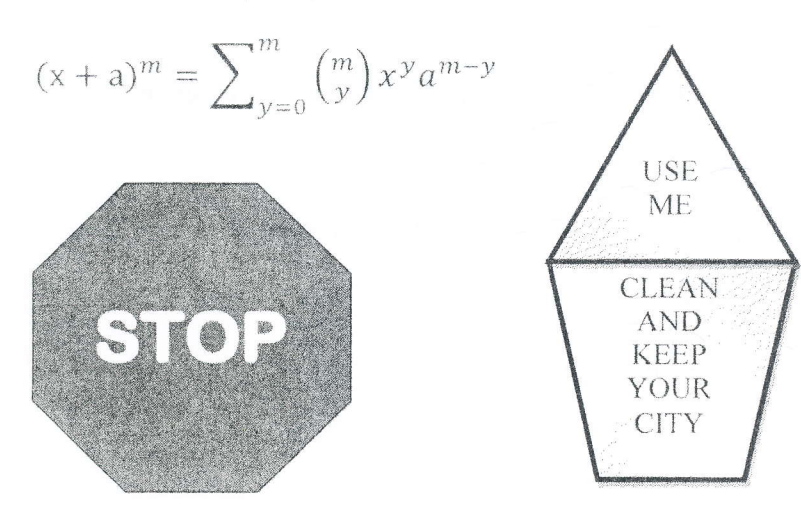

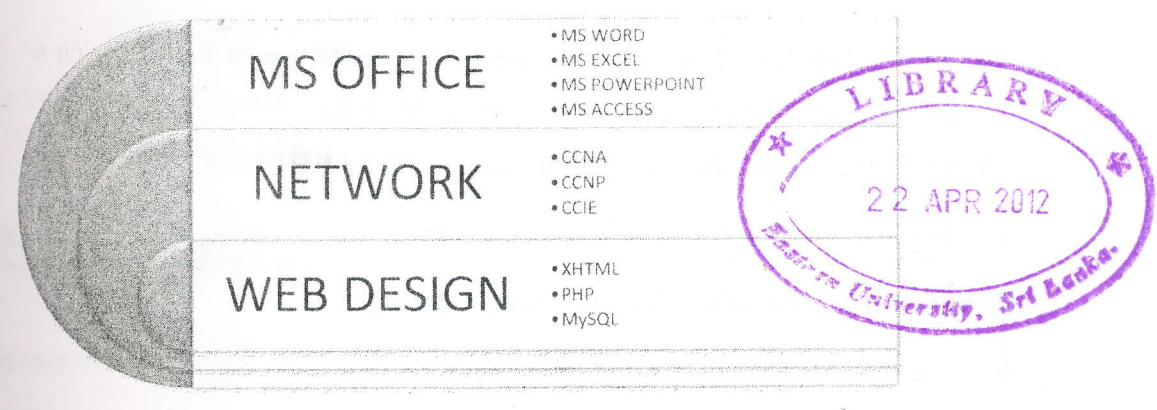

Q3. By using "Ms Excel 2007" creates a workbook as shown below and save it as Q3.xlsx in the folder ANSWER.

|                         |               |              |         | EASTERN UNIVERSITY, SRILANKA      |                      |            |         |      |
|-------------------------|---------------|--------------|---------|-----------------------------------|----------------------|------------|---------|------|
|                         |               |              |         | <b>B.SC IN AGRICULTURE - 2012</b> |                      |            |         |      |
| <b>FINAL MARK SHEET</b> |               |              |         |                                   |                      |            |         |      |
| Index<br>N <sub>o</sub> | First<br>Name | Subject Code |         |                                   |                      | ぜ<br>Total | Average | Rank |
|                         |               | IT 1201      | AS 1240 | CS 1320                           | AS 1120.             |            |         |      |
| AS 1120                 | Kumar         | 92           | 93      | 88                                | 77                   |            |         |      |
| AS 1121                 | Azam          | 82           | 76      | 77                                | $\frac{d}{dt}$<br>59 |            |         |      |
| AS 1122                 | Renu          | 57           | 58      | 90                                | 92                   |            |         |      |
| AS 1123                 | Kalai         | 66           | 65      | 63                                | 84                   |            |         |      |
| AS 1124                 | Arun          | 73           | 73      | 68                                | 89                   |            |         |      |
| AS 1125                 | Juzi          | 92           | 59      | 92                                | 74                   |            |         |      |
| AS 1126                 | Nasir         | 88           | 72      | 59                                | $\checkmark$<br>91   | Ł.         |         |      |
| AS 1127                 | Vinu          | 85           | 86      | 78                                | 65                   |            |         |      |
| AS 1128                 | Banu          | 66           | 77      | 63                                | 74                   |            |         |      |
| AS 1129                 | Anbu          | 77           | 76      | 92                                | 85                   |            |         |      |
| AS 1130                 | Satha         | 95           | 75      | 42                                | 53                   |            |         |      |

- a) Find the value for Total marks for each student using suitable excel function or formula.
- b) Insert two rows name as MAX and MIN and Find the Maximum and minimum marks for all subjects using the suitable excel function or formula.
- c) Find the value for Average marks for each student using Average () function.
- d) Find the value for Rank using Rank () function. The Rank 1 should be given to student who got highest average marks.
- e) Produce a Column chart for Index No and Total.
- 04) By using "Ms PowerPoint 2007" creates a presentation with the following 6 slides and save it as Q4.pptx in the folder ANSWER. Note: The following should be considered.
	- Apply the theme "Concourse" to your presentation.
	- In first slide your Index Number should be entered.
	- Slide transition should be given to all slides.
	- ❖ Custom animation should be given to all headings in all slides.
	- All slide related text and images are available on Intranet.

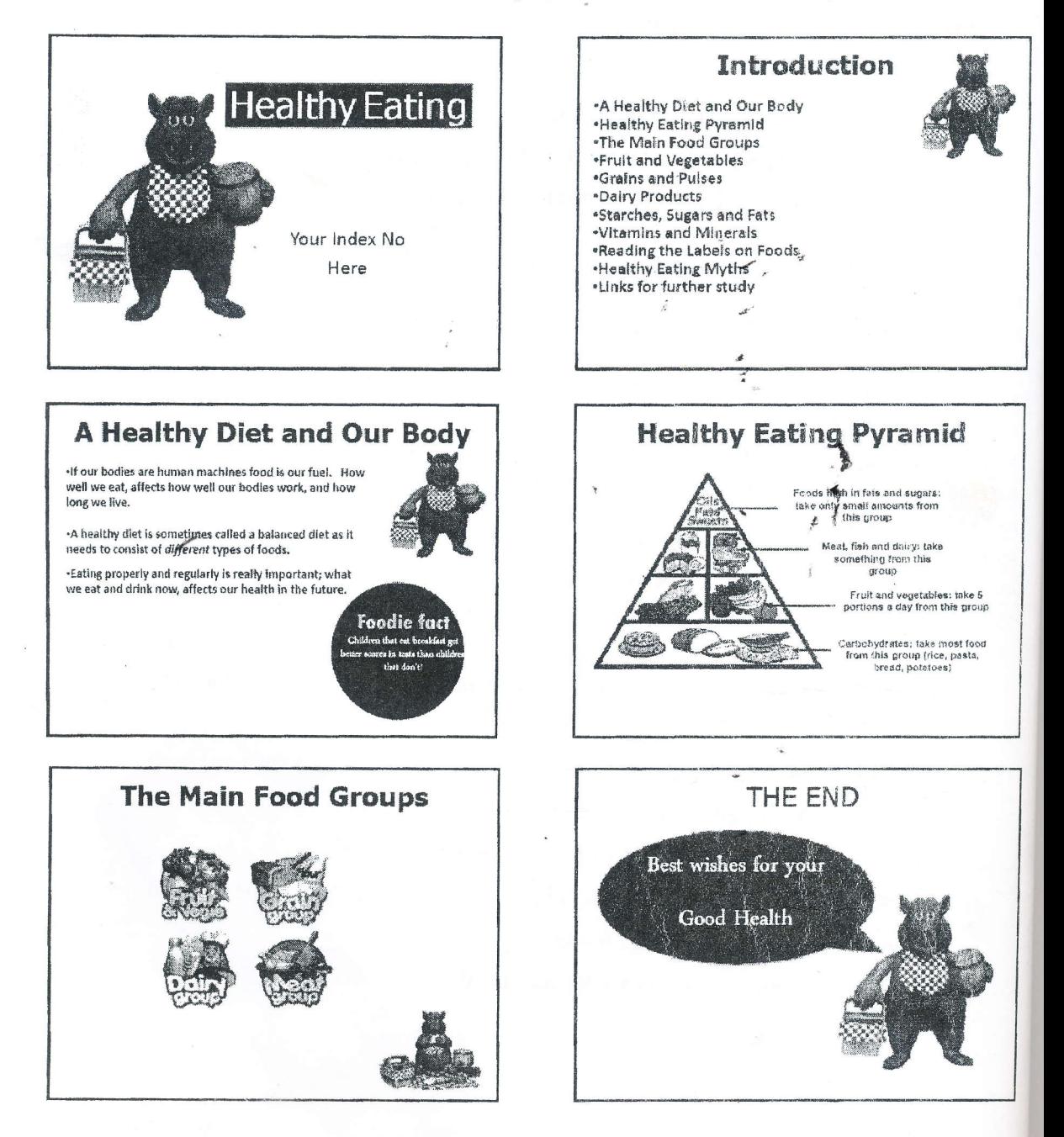